## **TANDY® High-Resolution Joystick Interface Owners Manual \*\* Special Software is Required**

The High-Resolution Joystick Interface is specially designed for use with the Tandy Color Computer 2 or Tandy Color Computer 3. Used with the Deluxe Joystick or Color Mouse, the Interface provides a highly accurate method of cursor control that can access up to 640 x 192 pixel resolution. It utilizes the cassette output of the Color Computer to convert analog voltage levels of the joystick into pulses of varying duty cycles.

This conversion requires special software which will provide the necessary pulses into the Interface. Ask for information on available software which supports the High-Resolution Joystick Interface at your Radio Shack Computer Center or store. **PRECAUTIONS** 

The Interface is a very precise electrical device. Handle it with care. Do not drop, hit, or subject it to shock.

- Do not attempt to pull out the connectors by the cables. It may cause damage to the cable and the connectors.
	- Do not carry the lnterface by the cable.
	- Do not use the Interface in extreme temperatures (either high or low) or in direct sunlight.
	- Do not spill liquid on the Interface.
	- Do not disassemble the Interface.
	- Should your Interface fail to operate properly, take it to your local Radio Shack Computer Center or store.

## **SPECIFICATIONS**

```
Resolution: 640 x 192
Operating Temp. Range: 55 to 85ºF
(12.8 to 29.4ºC)
Storage Temp. Range: -40 to 180ºF
(-40 \text{ to } 71^{\circ}\text{C})Humidity: 40% to 80% RH
(non-condensing)
```
## **Color Computer**

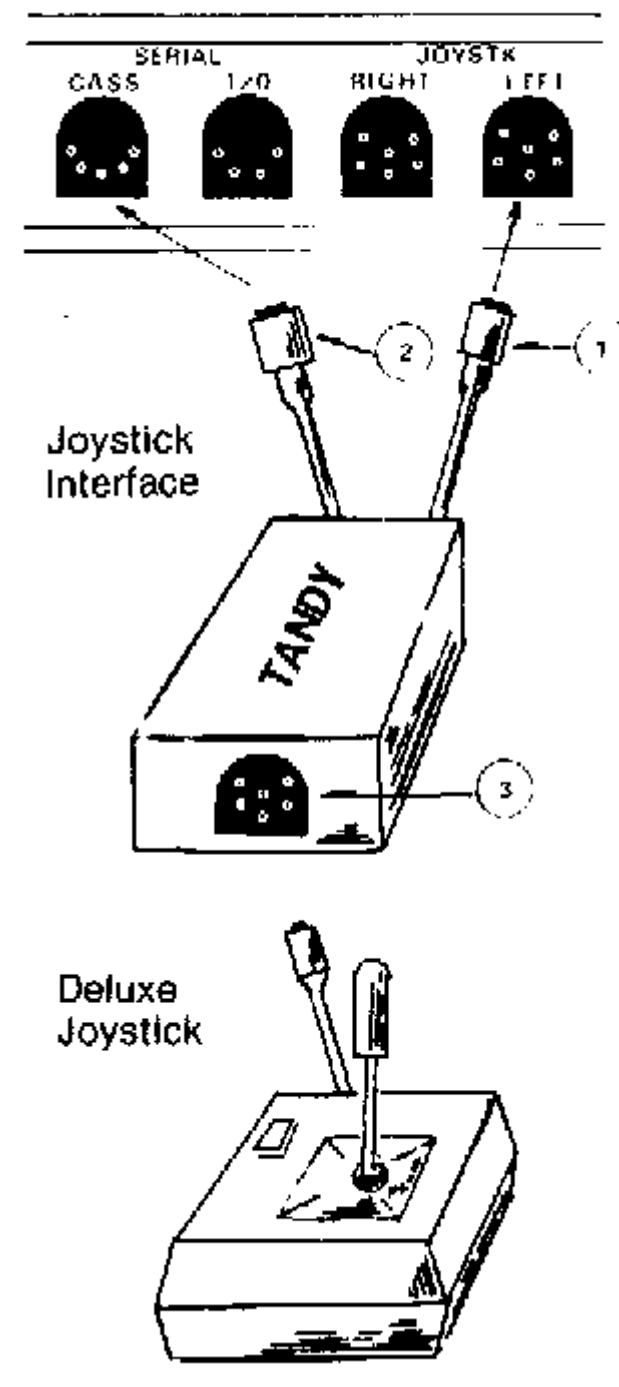

## **INSTALLATION**

Before connecting the Interface, be sure that power to the Color Computer and peripherals is turned off.

1. Connect the 6pm DIN connector 1 of the Interface to one of the 2 JOYSTICK lacks of the Color Computer.

2. Connect the 5pin DIN connector 2 of the lnterface to the CASS jack of the Color Computer.

3. Connect the 8-pin DIN connector of the Deluxe Joystick to the jack 3 on the Interface. **OPERATION** 

Your joystick or color mouse will operate just as if were connected directly to the Color Computer. Note, however, that the resolution on the display will be 10 times higher than normal.

To begin using the Color Computer with the Interface, load the appropriate program and RUN it.